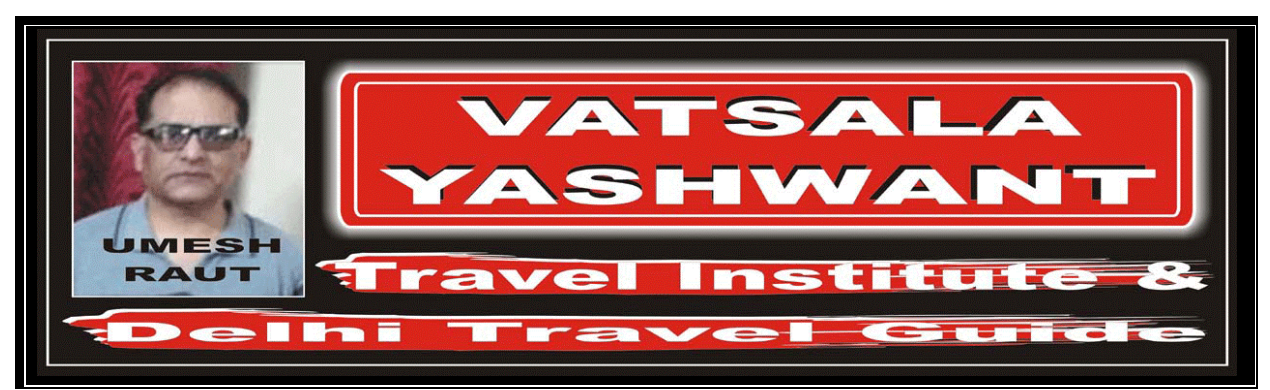

## DECODING OF FLIGHT SCHEDULE Exercise – 08 (NON – STOP / STOP FLIGHT INDICATOR) 001. Flight "MX 828" from "San Juan" (SJU) to "London" (LHR) makes 1 stop en route. Where this stop takes place in? <u>हवाई जहाज "MX 828" जो कि "सर्न जुआन" से "लंडन"</u> जाते समय बीच में एक जगह कौनसे शहर में रूकता हैं? JFK (New York, USA) 002. Flight "MH 1247" from "Kuala Lumpur" (KUL) to "Tokyo" (NRT) makes 1 stop en route. Where this stop takes place? हवाई जहाज "MH 1247 " जो कि "कुआलालंपुर" से "टोक्यो" जाते समय बीच में एक जगह कौनसे शहर में रूकता हैं? HAN (Hanoi, Vietnam) 003. Flight "QF 971" from "Paris" (CDG) to "Jakarta" (JKT) makes 1 stop en route. Where this stop takes place? हवाई जहाज "OF 971 " जो कि "पेरिस" से "जकार्ता" जाते समय बीच में एक जगह कौनसे शहर में रूकता हैं? FCO (Fiumicino Airport, Rome, Italy) 004. Flight "MX 357" from "London" (LHR) to "Guadalajara" (GDL) makes 1 stop en route. Where this stop takes place in? <u>हवाई जहाज "MX 357" जो कि "लंडन" से "ग्वाडलाजरा"</u> जाते समय बीच में एक जगह कौनसे शहर में रूकता है?

HOU (Houston, USA)